# Large Scale Optimization via Monte Carlo Tree **Search**

#### Larkin Liu<sup>1</sup> larkin.liu@tum.de

<sup>1</sup>Technical University of Munich

Paris October 5, 2023

### **Overview**

- [Introduction and Motivation](#page-3-0)
- [DP and MCTS](#page-11-0)
- [MCTS Implementation](#page-23-0)
- **[Case Study: Maritime Logistics](#page-33-0)**
- [Integration Python with Julia](#page-44-0)
- [Future Theoretical Directions](#page-48-0)

#### Larkin Liu

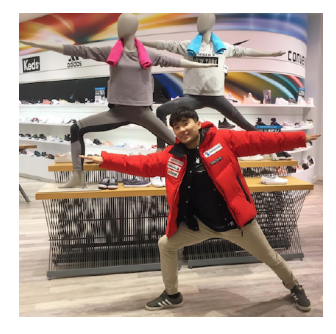

Larkin Liu (born 1992) is a Chinese-Canadian research scientist. He studied first at the University of Toronto, obtaining his Master's degree in Industrial Engineering. Larkin has worked extensively as a Data Scientist in companies across both Germany and Canada. Currently, he is a Doctoral Student at the Technical University of Munich in Computer Science, specializing in research in machine learning and operations research.

<span id="page-3-0"></span>

#### Introduction

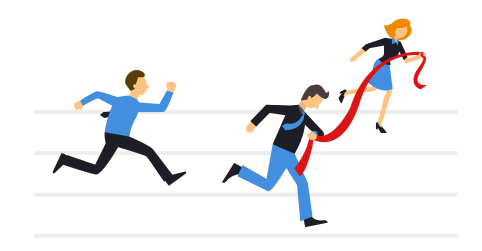

### <span id="page-4-0"></span>**Motivation**

#### Topic of this talk: Large Scale Optimization via Monte Carlo Tree Search.

#### **Objectives**

- **Share research findings and encourage dialogue.**
- I Identify areas of collaboration, via shared objectives.
- Get candid feedback and criticism, please go ahead.

### <span id="page-5-0"></span>**Objectives**

- Introduces the problem of high dimensional sequential decision making.
- **Proposes an MDP formulation for maritime bunkering, and** proposes a stochastic programming solution based on scenario tree generation.
- **Proposes an application of Monte Carlo Tree Search, to** address the curse-of-dimensionality associated with large scale MDP's.

### <span id="page-6-0"></span>Sequential Decision Making

- Decision occurs with state transitions and rewards (and/or consequences) based on each state.
- Sequential decision making can be **stochastic** or deterministic. Applies to both policy and/or state transitions.
- **Detimization over a finite time horizon or infinite time** horizon.
- **Learning** of model parameters vs **optimization** of a model.

## Markov Property

- A state should summarize past sensations so as to retain all essential information.
- The probability of transitioning to a state, and its reward, is dependent only on the previous state.
- **Previous history can be discarded.**

#### Markov Property

$$
\mathbf{P}(R_{t+1}, S_{t+1}|S_0, A_0, R_1...R_t, A_t, S_t) = \mathbf{P}(R_{t+1}, S_{t+1}|R_t, A_t, S_t)
$$
\n(1)

#### Markov Decision Process

#### Q function

 $Q(S_t, a_t)$  provides a measure of the discounted reward provided action a is taken in state  $S_t$ 

$$
Q(S_t,a_t) = R(S_t,a_t) + \gamma \sum_{S_{t+1} \in S} P(S_{t+1}|S_t,a_t) V(S_{t+1})
$$

$$
\pi^*(S_t) = \operatorname*{argmax}_{a \in A} Q(S_t, a)
$$
\n(3)

### Markov Decision Process

#### Key Challenges for real-world MDP's

- Parameters of the underlying process  $MDP(S, A, \mathbb{T}, R)$  are unknown.
- **Imperfect conditions and/or unobservable information.**
- **High dimensionality of state and action space.**

### Value Based Planning

The policy of an agent can be driven by the value of a state

#### Value Definitions by Policy

$$
G_t = R_{t+1} + \dots + R_{t+2} + \dots + R_T \tag{4}
$$

$$
V_{\pi}(S_t) = E_{\pi}[G_t|S_t]
$$
\n(5)

$$
V_{\pi}(S_t) = E_{\pi}[R_{t+1} + \gamma V_{\pi}(S_{t+1})]
$$
 (6)

#### Value Definitions by Maximization

$$
V(S_t) = \max_{a \in A} [R_{t+1} + \gamma V(S_{t+1}, a)] \tag{7}
$$

$$
V(S_t) = \max_{a \in A} Q(S_t, A_t)
$$
 (8)

<span id="page-11-0"></span>

### Dynamic Programming Visualization

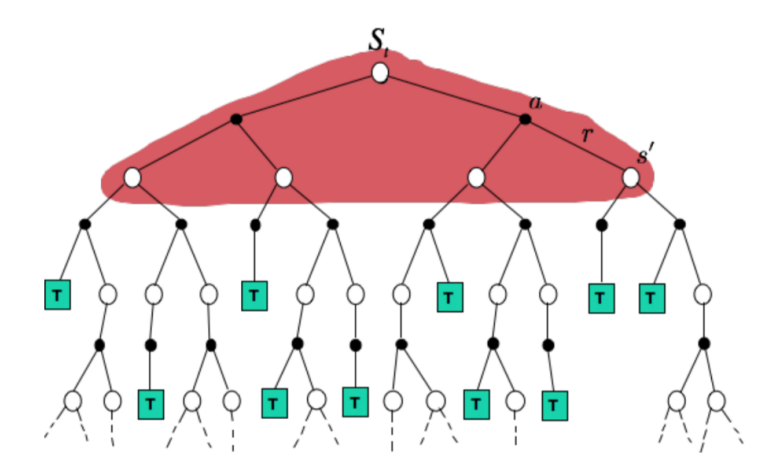

Visualization of Dynamic Programming

### <span id="page-12-0"></span>Policy vs Value Iteration, and DP Limitations

#### Limitations of DP - Intractable for large state action spaces.

- $\blacksquare$  High number of states.
- High branching factor.
- **Complexity** 
	- Value iteration: Each iteration  $O(|S|^2|A|)$ .
	- Policy iteration: Each iteration  $O(|S|^3 + |S|^2 |A|)$ .
	- DP Methods are suitable for problems under  $10^6$  states.

#### <span id="page-13-0"></span>Bias Variance Tradeoff - Monte Carlo Estimation

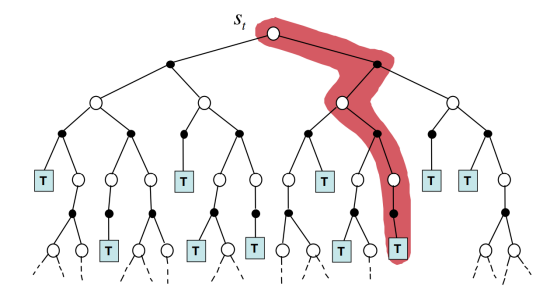

1 Iteration of Monte Carlo Update.

- $\blacksquare$  TD Learning uses the one-step ahead Value  $V(S')$  to estimate the true G function.
- A full MC update may be biased, but have less variance.

<span id="page-14-0"></span>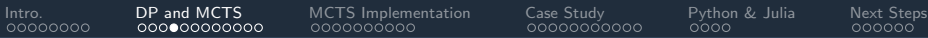

#### UCB-1

#### Algorithm UCB1 Strategy

1: 
$$
Q = \emptyset
$$
  
\n2: for  $t = 0 \rightarrow \top$  do  
\n3: for  $k = 1 \rightarrow K$  do  
\n4: Compute  $\mu_t^3$   
\n5: end for  
\n6: Play  $a_t = \text{argmax}_a m_t^a$   
\n7:  $Q \leftarrow Q(a)$   
\n8: end for

We seek to maximize  $m_t^k$  where,

$$
m_t^a = \mu_t^a + \sqrt{\frac{2\log t}{n(a)}}
$$
\n(9)

#### UCB1 Regret Bound (Auer, 2002)

$$
\mathbb{E}[R_T(\pi)] \ge 8 \sum_{a:\mu_t^2 < \mu_t^*} \left( \frac{\log n(a)}{\mu_t^2 - \mu_t^*} \right) + \left( 1 + \frac{\pi^2}{3} \right) \left( \sum_{a=1}^A \mu_t^2 - \mu_t^* \right) \tag{10}
$$

# <span id="page-15-0"></span>Extending Multi-Armed Bandit to Markov Decision Processes

Challenges:

- I Incomplete model, so need to estimate values of states and actions
- Need to balance exploration vs exploitation
- MDPs are stochastic in nature
- Large branching factors (width) and many steps until reward (depth)

Proposed solution: Monte Carlo Tree Search (MCTS)

#### <span id="page-16-0"></span>Monte Carlo Tree Search

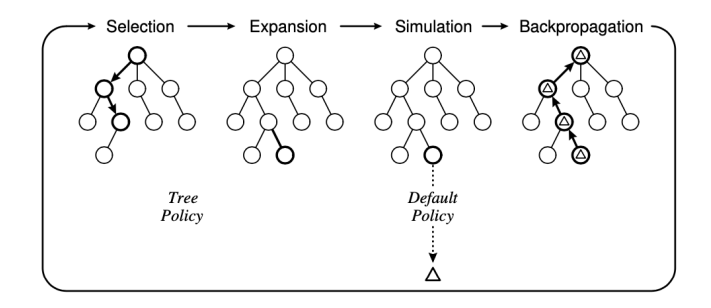

UCT guides the tree search from to the next possible state S' via UCB1 MAB strategy. Where n is the number of visits at the parent state at S and n' is the number of visits for  $S'$ .  $E(S')$  is the expected reward.

#### UCT Selection Strategy

$$
UCT(S') = E(S') + \sqrt{\frac{2\ln n}{n'}}
$$
\n(11)

### <span id="page-17-0"></span>MCTS Algorithm - Layman's Version

#### ■ Selection

- Select an unvisited node
- Select an action according to UCB1.

#### **Expansion**

- **Perform exploratory action at a frontier.**
- Obtain one new node.

#### ■ Simulation (rollout)

Simulate randomly, without indicators such as UCB, to obtain an unbiased approximation of the payoff.

#### ■ Backpropagation

- **Terminal node has been reached.**
- Propagated discounted reward up to the root node.

<span id="page-18-0"></span>

### MCTS Application to MDP's

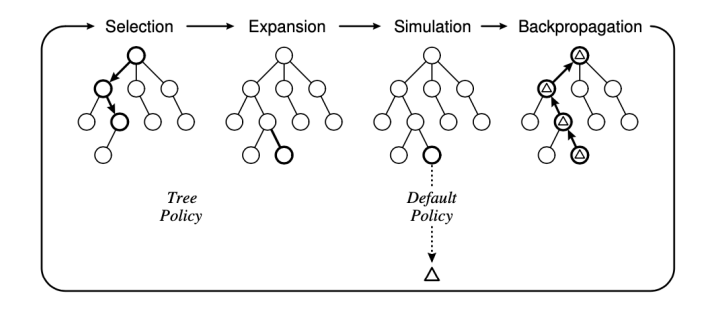

- (Chang et al. [2010\)](#page-52-1) demonstrates MCTS is a adaptation of the MAB strategy to for MDP's.
- (Bertsimas et al. [2014\)](#page-52-2) showed that MP and MCTS perform similarly. Where MCTS performance in indifferent to the MDP formulation.

## <span id="page-19-0"></span>MCTS Application to MDP's (Cont.)

#### Challenges of MCTS

- Falling in local minima/maxima Value Function traps.
- No guarantees on value function convergence under imperfect scenarios. п
- Guesswork involved with determining exploration heuristics.

#### Advantages of MCTS

- Does not require model parameters  $MDP(S, A, \mathbb{T}, R)$ .
- Stochastically explores search space and can handle large depths and widths.
- $E(S')$  can be determined flexibly, allowing room for heuristics and hybridization with Mathematical Programming (Baier 2013) Baier and Winands [2013.](#page-52-3)

<span id="page-20-0"></span>

#### Different variants of MCTS

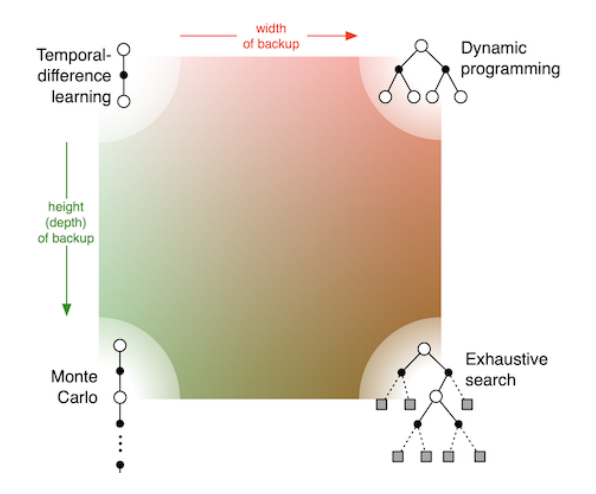

■ There's an entire spectrum of search methods to choose from!

### <span id="page-21-0"></span>Optimization strategies for MCTS

- **Hybrid with Dynamic Programming Feldman and Domshlak** [2014](#page-52-4)
- **Heuristics, from human knowledge, or Deep Learning.**
- **Value/policy function approximators (potentially from Deep** Learning).
- **Parallelism**

### Dynamic Programming and MCTS

- Dynamic Programming (DP) is an exact solution to the MDP.
- DP is backward induction vs. MCTS forward approximation via sampling (Approx DP.)
- With stochastic DP, used learned MDP parameters to produce a weighted sum expected reward.

#### References:

Feldman, Zohar, and Carmel Domshlak. "Monte-Carlo tree search: To MC or to DP?." ECAI. 2014.

<span id="page-23-0"></span>

#### Core mctreesearch4j library

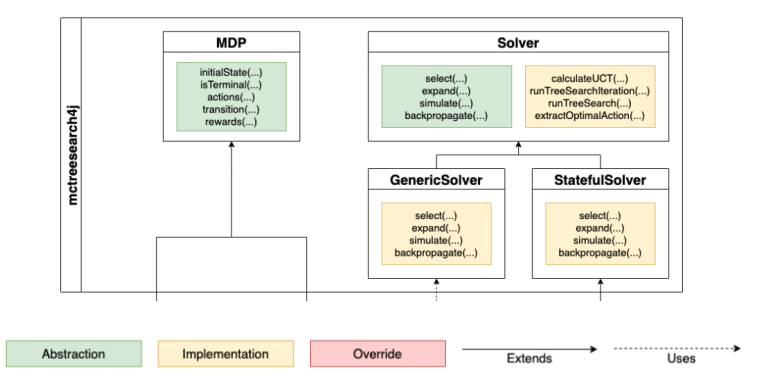

- The core library provides both implementations and abstractions for MCTS.
- Solver class abstractions are predefined whereas MDP abstractions require definition.

### Defining the MDP via Abstract Class

- An MDP is defined via an Abstract Class.
- The State Action Space can be defined via Generic Types.

```
1 abstract class MDP<StateType, ActionType> {
2 abstract fun transition(StateType, ActionType) : StateType
3 /* Definee the State (StateType) Action (ActionType) transition */
4
5 abstract fun reward(StateType, ActionType?, StateType) : Double
6 /* Returns a reward (Double) given state transitions parameters */
7
8 abstract fun initialState() : StateType
9 /* Return the initial state of the root (StateType) */
10
11 abstract fun isTerminal(StateType) : Boolean
12 /* Return boolean indicating if the state is terminal. */
13
14 abstract fun actions(StateType) : Collection<ActionType>
15 /* Return an Iterable of legal actions given a current state. */
16   }
```
<span id="page-25-0"></span>

#### Demo Time

# Demo Time

<span id="page-26-0"></span>

#### Reversi Heuristic

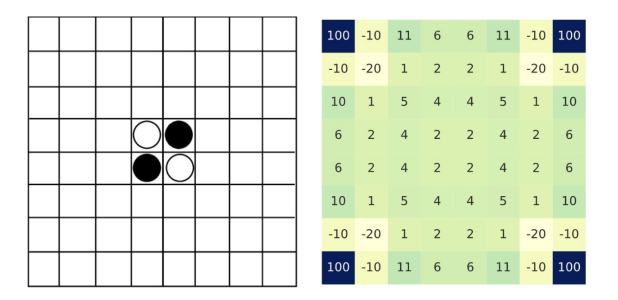

A simple heuristic was implemented using domain knowledge to give value to states, and alter the MCTS search mechanism.

<span id="page-27-0"></span>

#### Experimental Results

# Experimental Results

<span id="page-28-0"></span>

#### **GridWorld**

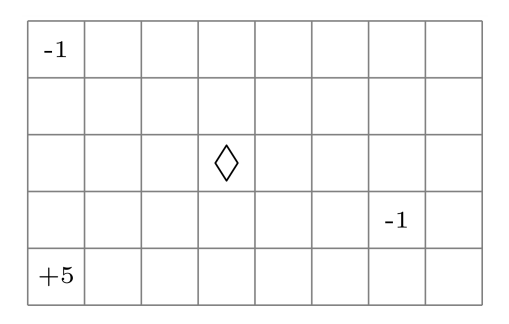

 $\blacksquare$  In Gridworld, actions are not always deterministic, but the agent can go in any direction given an action. The state transitions are governed by discrete probabilities

<span id="page-29-0"></span>

#### GridWorld Results

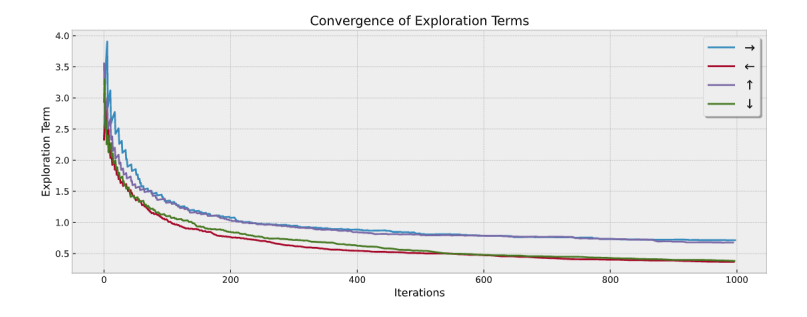

Convergence of exploration terms.

<span id="page-30-0"></span>

#### GridWorld Results

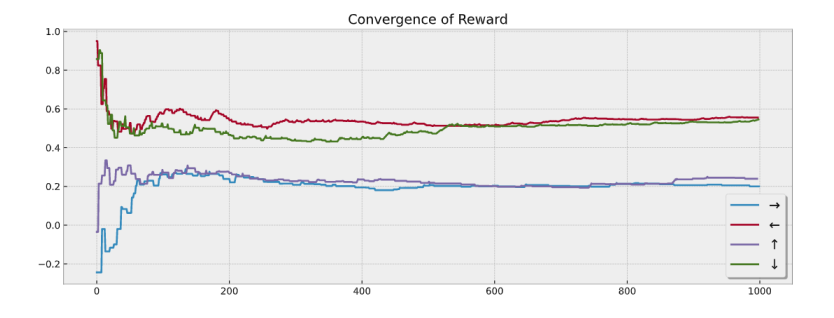

Convergence of reward.

<span id="page-31-0"></span>

#### GridWorld Results

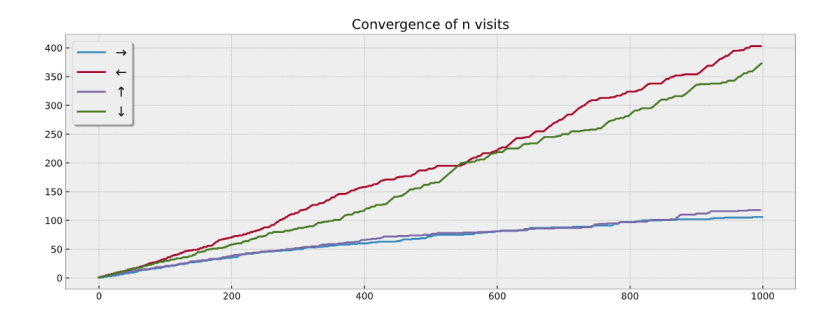

Convergence of visits.

#### <span id="page-32-0"></span>Wrap-up

What did we learn today? What's next?

- **Modular and Extensible Design** The design of mctreesearch4j enables the whole or partial reuse or redefinition of all key components of MCTS.
- **Examplementation** The relatively lightweight implementation of MCTS, allows it to run on any device (ie. Mobile Applications etc.)
- **Research Platform** Extending from the design of mctreesearch4*j*, it can be used as an experimentation platform for future research in MCTS-base algorithms (hybrid or modification).

### <span id="page-33-0"></span>Case Study: Maritime Logistics

#### Optimizing Fuel Consumption for a Maritime Liner

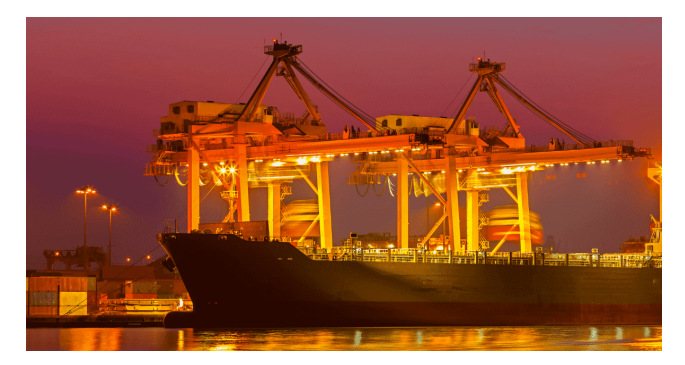

Ship Bunkering at a Port-of-Call

### <span id="page-34-0"></span>The Bunkering Problem (Maritime Refuelling)

Consider a Liner must travel a fixed schedule for n ports.  $n = 0, 1, 2, 3...N$ . The distance between ports  $n_1$  and  $n_2$  is  $d(n, n')$ given by a distance matrix. The route schedule is fixed D.

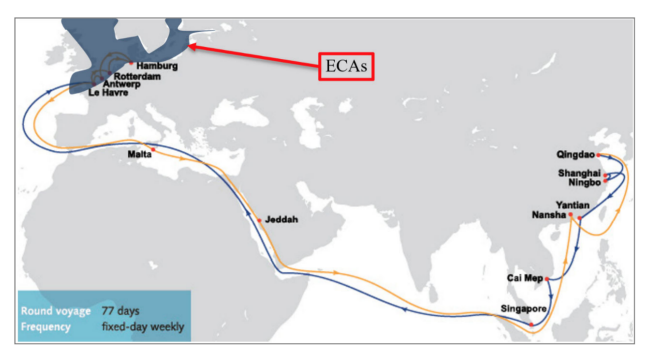

Example of a fixed liner route (Asia Europe LL5).

### <span id="page-35-0"></span>The Bunkering Problem (Maritime Refuelling)

Consider a Liner must travel a fixed schedule for n ports.  $n = 0, 1, 2, 3...N$ . The distance between ports  $n_1$  and  $n_2$  is  $d(n, n')$ given by a fixed distance matrix  $D$ . The route schedule is fixed. A liner must determine how much fuel to refuel (bunker) at each port-of-call. The objective is to complete the trip, with the least fuel consumption.

#### Simplifying Assumptions:

- **Fuel prices are subject to global stochastic variation.**
- Fuel consumption is linear and deterministic.
- Distance, to and from each port, is fixed and deterministic.
- Sailing speed is fixed, there is no time penalty for late/early arrivals.
- No possibility of service disruptions.

#### <span id="page-36-0"></span>The Bunkering Problem - MDP Definition

#### Proposed State Definition

$$
S_n = (X_{n,1}, P_{n,k}, n') \tag{12}
$$

$$
A_n = \Delta_n = X_{n,2} - X_{n,1}
$$
 (13)

$$
P(S_{n'}|A_n, S_n) = (X_{n,2} - f(n, n'), \mathbf{1}[P_n = P_{n,k}], n')
$$
 (14)

$$
R(S_n, A_n) = \Delta_n P_n + Y_n B_n, \qquad (15)
$$

$$
Y_n = \mathbf{1}[X_{n,2} - X_{n,1} > 0] \tag{16}
$$

$$
P_{n,k} \sim \text{Multi}(K) \tag{17}
$$

#### **Objective**

$$
C_{\pi} = \mathbb{E}\left[\sum_{n\in\mathbf{N}} P_n(X_{n,2}-X_{n,1})+B_nY_n\right]
$$
(18)

#### <span id="page-37-0"></span>Notation and Variable Definitions

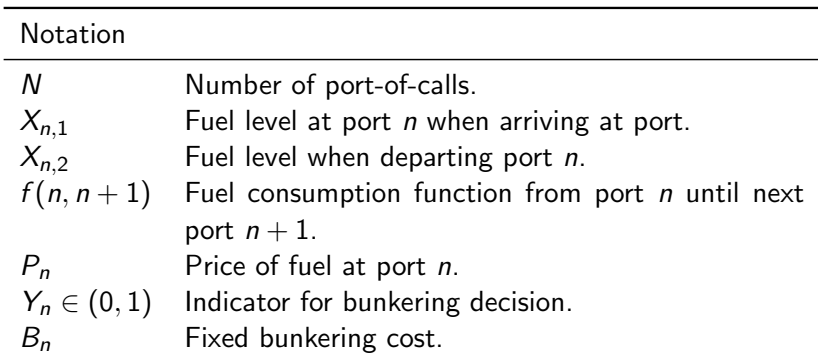

### <span id="page-38-0"></span>Formulate as Stochastic Programming

Solution can also be obtained via stochastic programming.

$$
\min_{X} C^* = \sum_{n \in \mathbb{N}} P_n(X_{n,2} - X_{n,1}) + B_n Y_n \quad (19a)
$$
\nsubject to\n
$$
X_{n+1,1} = X_{n,2} - f(d(n, n+1)), \quad (19b)
$$
\n
$$
X_{n+1,2} \ge X_{n,2} - X_{n+1,1} \quad (19c)
$$
\n
$$
f(d(n, n+1)) \ge 0 \quad (19d)
$$
\n
$$
Y_n \in (0, 1) \quad (19e)
$$
\n
$$
Y_n = \mathbf{1}[X_{n,2} - X_{n,1} > 0] \quad (19f)
$$

#### <span id="page-39-0"></span>Scenario tree generation

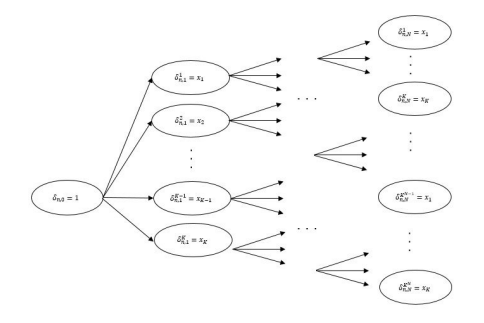

Scenario tree. (i) The nodes of a scenario tree represent the fuel price percentage changes, (ii) The values  $x_i$  are events of the multinomial distribution  $Multi(K)$  that occur with equal probabilities, (iii) The root node assumes no price change, i.e.,  $x = 1$ , (iv) There is a total of  $\mathcal{S} = \mathcal{K}^N$  scenarios (tree leafs) where  $N$  is the number of ports and  $\mathcal K$  is the number of events, (v) Scenarios are shared between all ports.

#### <span id="page-40-0"></span>Let the cost minimization begin!

- **Stochastic Programming (SP) in this example, provides the** theoretical expected cost minimum.
- However, if the scenario distribution is more general, ie Mixture of Gaussians, SP is limited to discredited scenarios.
- SP cannot be used if model parameters unknown, we rely on MCTS for learning of parameters.

#### Stochastic programming optimization vs. MCTS.

Current framework available in Python and Kotlin.

### Value Function Approximation

#### Algorithm Monte Carlo Tree Search (MCTS) with Value Function Approximator

1: Input: Initialize state (chance node)  $s_0$ . 2: Output: Best action a<sup>\*</sup> 3: while Max iterations not exceeded. **do**<br>4:  $s_{\text{selected}} \rightarrow \text{Selection}(v_0)$ <br>5:  $a_{\text{expanded}} \leftarrow \text{Expansion}(v_{\text{selected}})$  $s_{\text{selected}} \rightarrow \text{Selection}(v_0)$ 5:  $a_{\text{expanded}} \leftarrow \text{Expansion}(v_{\text{selected}})$  "Decision node (action)"<br>6: if  $\alpha > Uniform[0, 1]$  then 6: if  $\alpha > Uniform[0, 1]$  then<br>7:  $Q(s, a) \leftarrow Simulation$  $Q(s, a) \leftarrow$  Simulation(a<sub>expanded</sub>) 8: else 9:  $Q(s, a) \leftarrow \mathcal{J}(s, a)$ <br>10: end if 10: end if<br>11: Backr Backpropagation( $s_{\text{expanded}}$ ,  $Q(s, a)$ ) 12: end while 13:  $a^* \leftarrow BestAction(s_0)$ 14: return <sup>a</sup> ∗

#### VFA Results

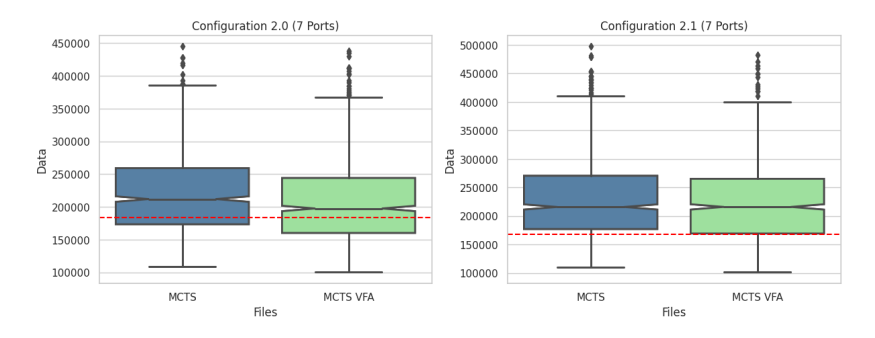

MCTS Enhancement using value function approximator where  $\mathcal{J}(s, a)$  is a coarse grained stochastic programming solution on expected cost.

#### VFA Results - cont.

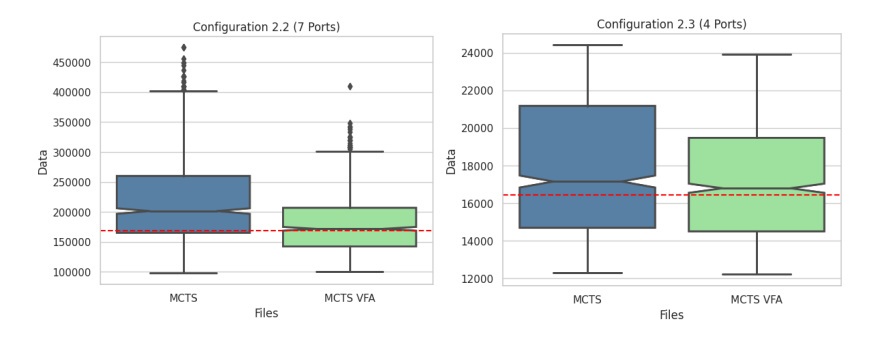

MCTS Enhancement using value function approximator where  $\mathcal{J}(s, a)$  is a coarse grained stochastic programming solution on expected cost.

<span id="page-44-0"></span>

### Julia Integration with Python

Julia Integration with Python

### <span id="page-45-0"></span>Callback with JuliaPy

- **Implemented a callback function to support calling Julia** subroutines inside of Python, via PyJulia.
- Callbacks can be used to trigger Julia code inside of Python.
- **Python and Julia share similar data structures and** philosophies (i.e. high level, multi-paradigm, interoperability). Demo time: Calling the cascade\_func() in both Python and Julia.

```
1 from julia import Julia
2 from common.properties import *
3 import time
4
5 jl = Julia(compiled_modules=False)
6 jl.include("julia/julia_callbacks.jl")
7
8 jl_result = jl.cascade_func(arg1, arg2)
9 result = cascade_func(arg1, arg2)
```
4

7

10

12

### Integration with JuMP

- Call the Julia callback function using Julia.function name (args) to create the JuMP optimization model with the callback constraints.
- Solve the optimization problem and retrieve results.

```
1 import julia
2 from julia import Julia
3 import JuMP
5 iulia.install()
6 julia.include("stochastic programming.jl")
8 JuMP.optimize!(julia_callback)
9 optimal_value = JuMP.objective_value(julia_callback)
11 julia_callback = Julia.stochastic_programming_callback(args)
13 JuMP.optimize!(julia_callback)
14 optimal_value = JuMP.objective_value(julia_callback)
```
#### <span id="page-47-0"></span>Implementation of mctreesearch4j in Julia

- $\blacksquare$  It is on the roadmap that we develop a new version of mctreesearch4j/mcts4py, in Julia.
- mcts4julia follows the same principles of modular component design, and state action abstraction.
- **Essentially cross-lingual implementations.**

<span id="page-48-0"></span>

#### Future Theoretical Directions

Future Theoretical Directions

### <span id="page-49-0"></span>Additional Theoretical Concepts

- **Progressive widening:** One can more efficiently explore continuous action spaces via discrete action approximation.
- **The Learning Problem:** In reality the transition of prices are unknown, and this poses a learning problem.
- **Detimal Stopping Problem:** Assuming even if we have an optimzation.
- **Robust Optimization:** Value at risk and worst case scenario, versus expected cost.

<span id="page-50-0"></span>

#### Cost Robustness

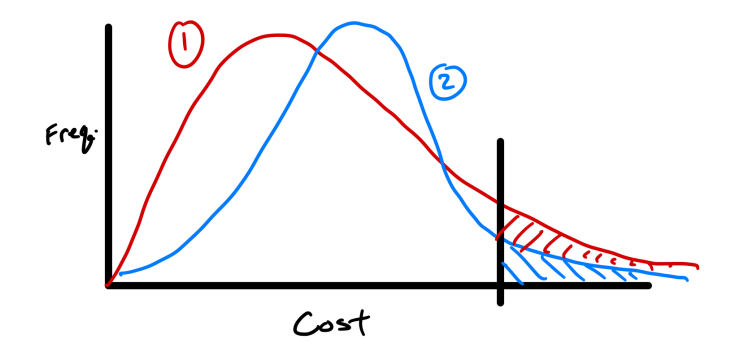

Illustrating cost robustness.

<span id="page-51-0"></span>

#### Acknowledgements

- **Jun Tao Luo (Carnegie Mellon University)**
- Matej Jusup (ETH Zürich)

#### <span id="page-52-0"></span>References I

<span id="page-52-3"></span>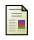

Baier, H. and M. H. M. Winands (2013). "Monte-Carlo Tree Search and minimax hybrids". In: pp. 1–8. pot: [10.1109/CIG.2013.6633630](https://doi.org/10.1109/CIG.2013.6633630).

<span id="page-52-2"></span>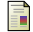

Bertsimas, Dimitris et al. (2014). A Comparison of Monte Carlo Tree Search and Mathematical Optimization for Large Scale Dynamic Resource Allocation. arXiv: 1405.5498 [math.0C].

<span id="page-52-1"></span>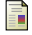

Chang, Hyeong Soo et al. (2010). "Adaptive Adversarial Multi-Armed Bandit Approach to Two-Person Zero-Sum Markov Games". In: vol. 55. 2, pp. 463–468. doi: [10.1109/TAC.2009.2036333](https://doi.org/10.1109/TAC.2009.2036333). url: <https://doi.org/10.1109/TAC.2009.2036333>.

<span id="page-52-4"></span>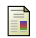

Feldman, Zohar and Carmel Domshlak (2014). "Monte-Carlo Tree Search: To MC or to DP?" In: ECAI 2014 - 21st European

Conference on Artificial Intelligence, 18-22 August 2014, Prague, Czech Republic - Including Prestigious Applications of Intelligent Systems (PAIS 2014). Ed. by Torsten Schaub, Gerhard Friedrich, and Barry O'Sullivan. Vol. 263. Frontiers in Artificial Intelligence and Applications. IOS Press, pp. 321-326. DOI: [10.3233/978-1-61499-419-0-321](https://doi.org/10.3233/978-1-61499-419-0-321). URL: <https://doi.org/10.3233/978-1-61499-419-0-321>.

<span id="page-53-0"></span>

Copyright Notice

Larkin Liu © 2022. All slides are the intellectual property of the authors. Please request explicit permission for the reuse or dissemination of this resource.